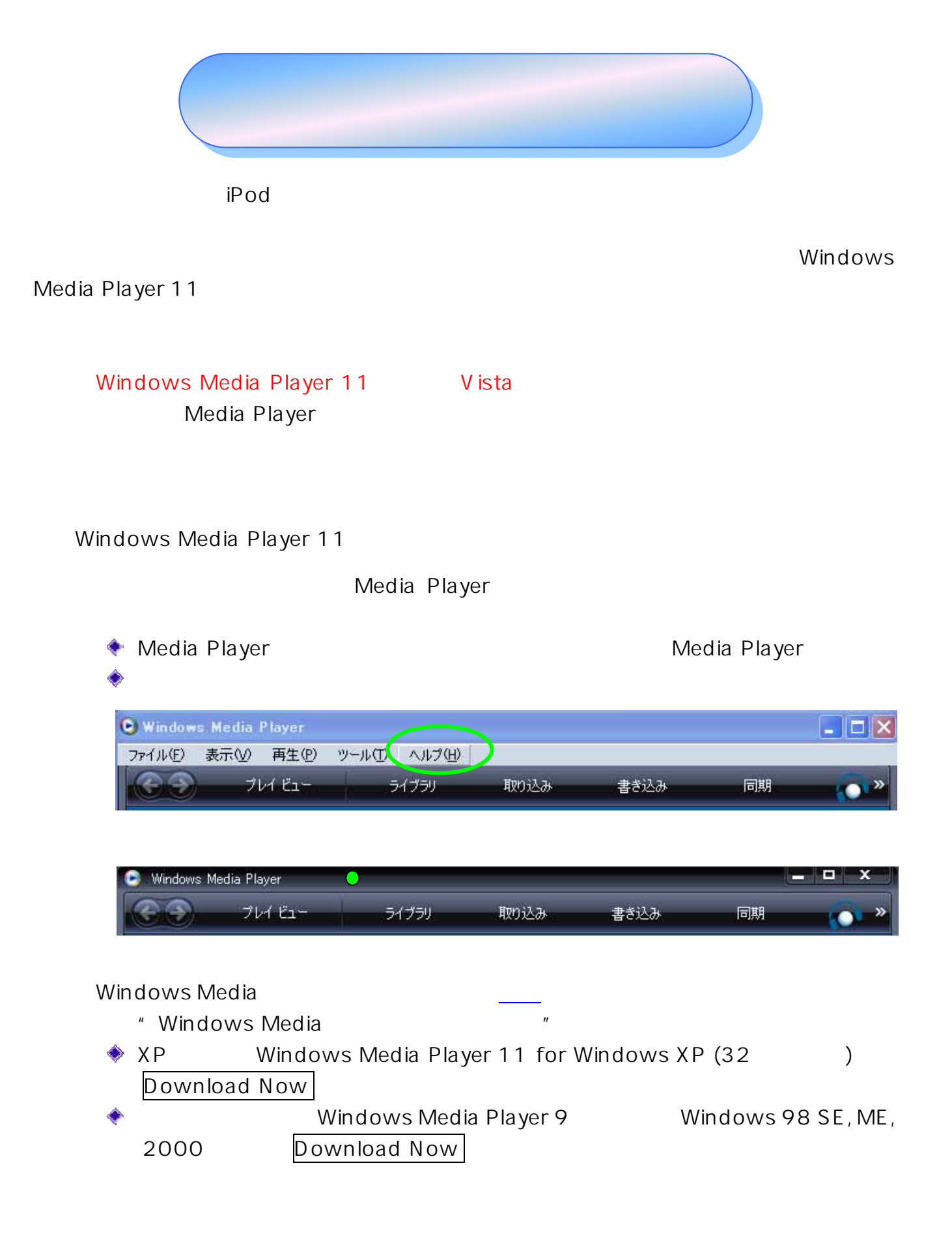

Windows Media Player [Windows Media Player11](http://www.sakyou.com/ManualShop/Music/01_MediaPlayer/01_install/MediaPlayer11/index.html)

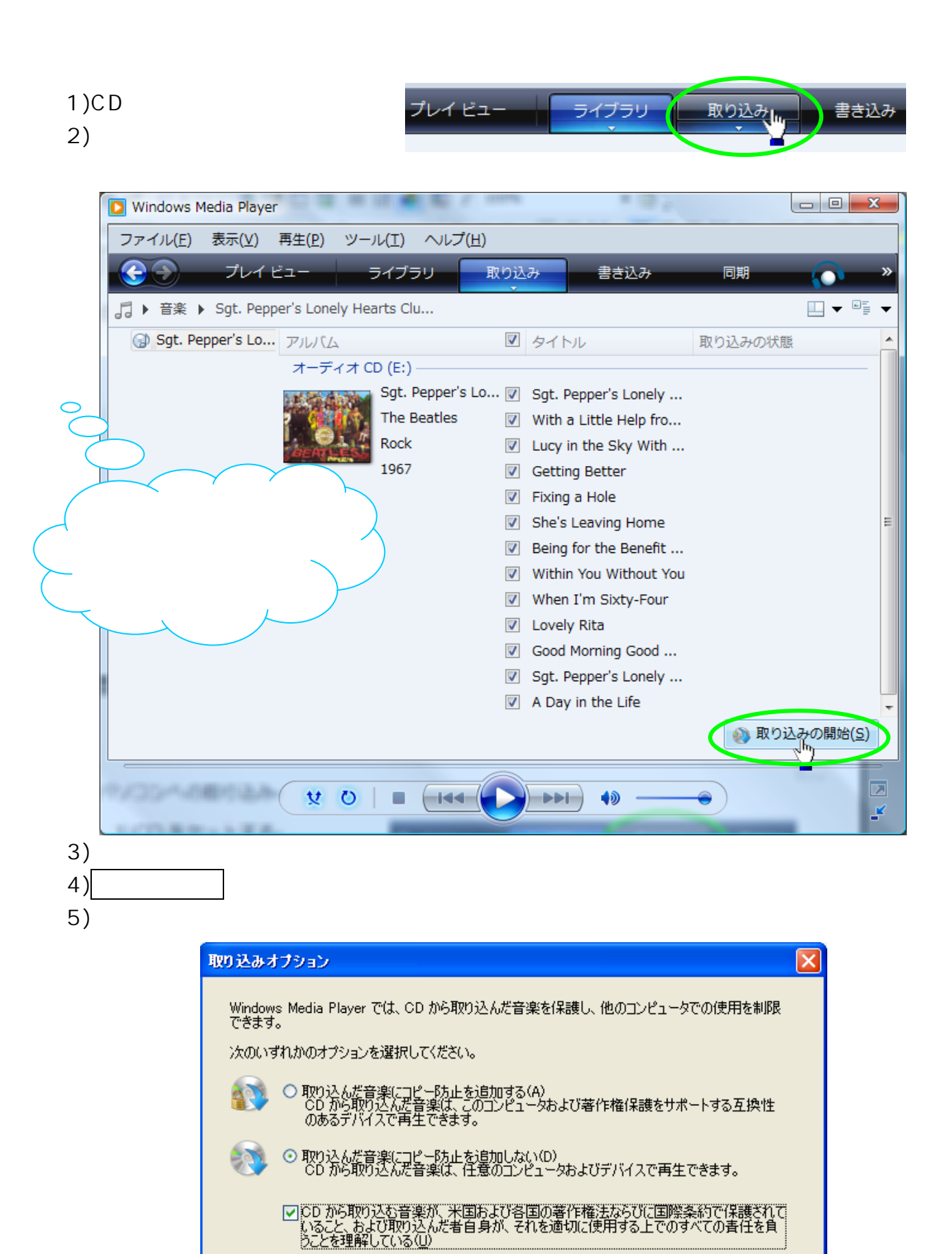

キャンセル

 $OK$ 

ヘルプ(H)

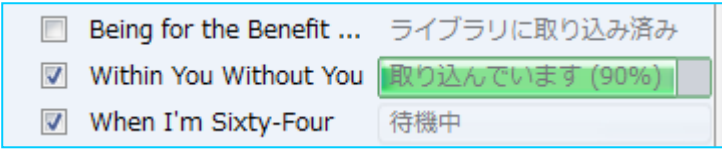

5)「ライブラリ」タブをクリック  $\Theta$ )

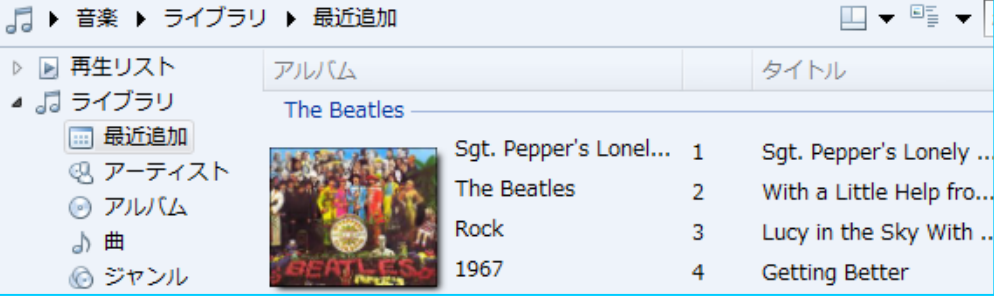

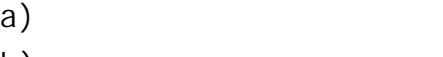

- b)  $(P)$
- c) experiments are a set of the set of the set of the set of the set of the set of the set of the set of the s

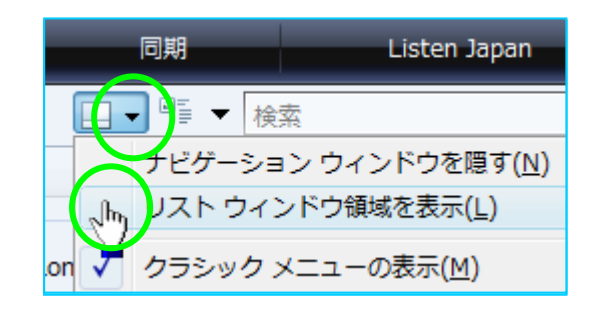

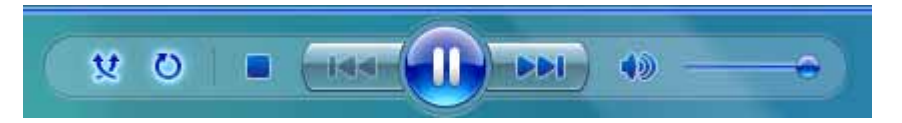

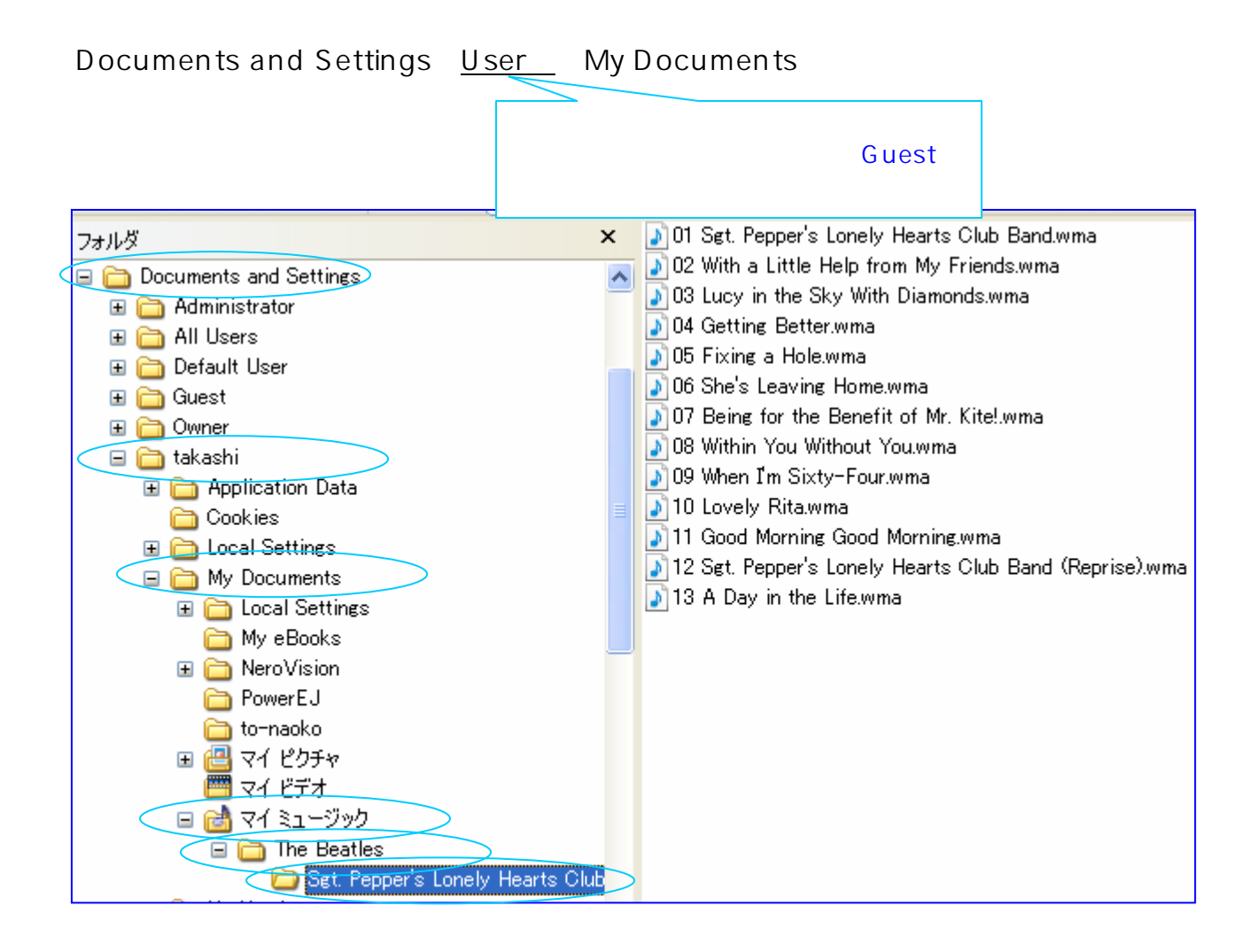

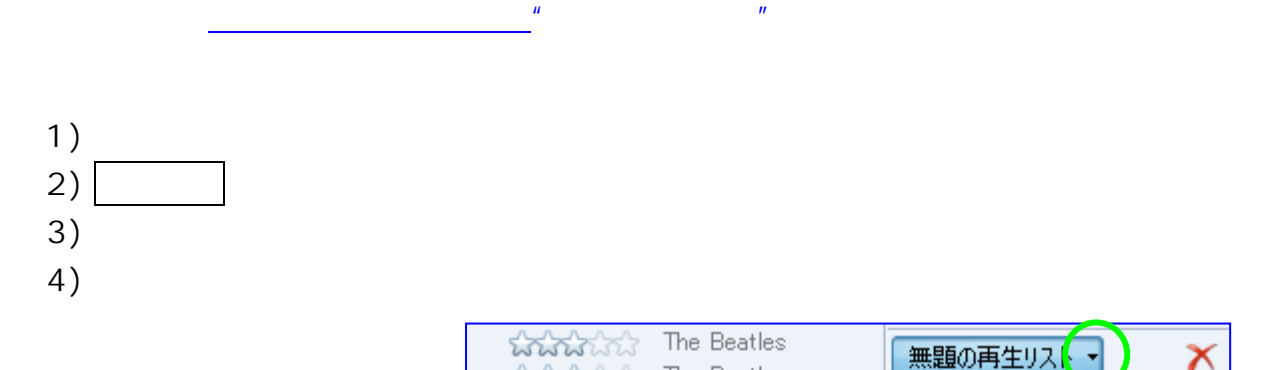

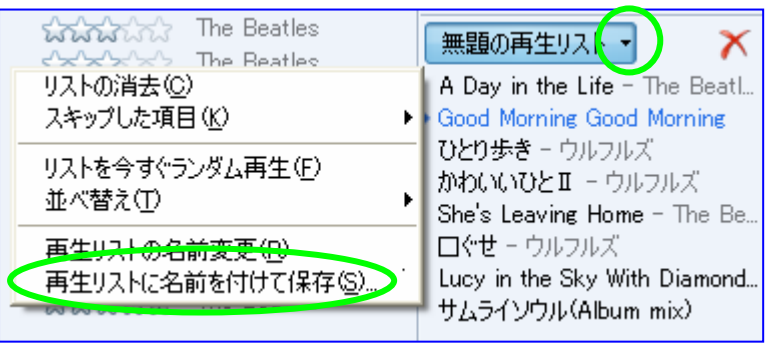

 $6)$ 

5)

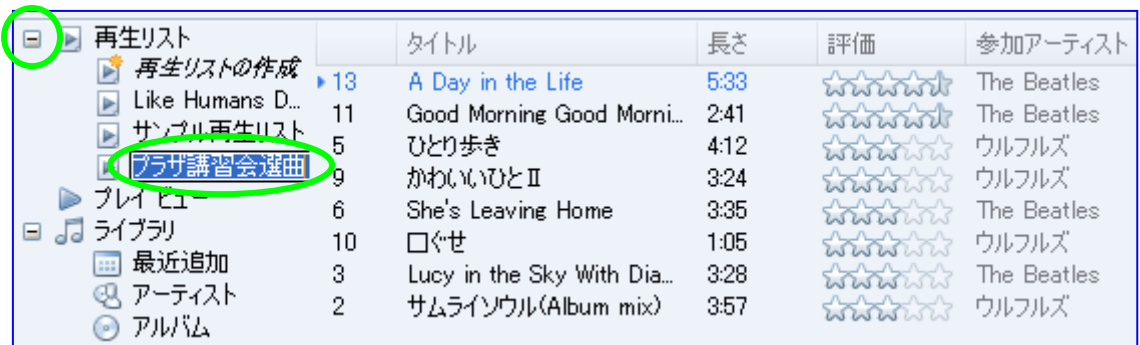

7) CD

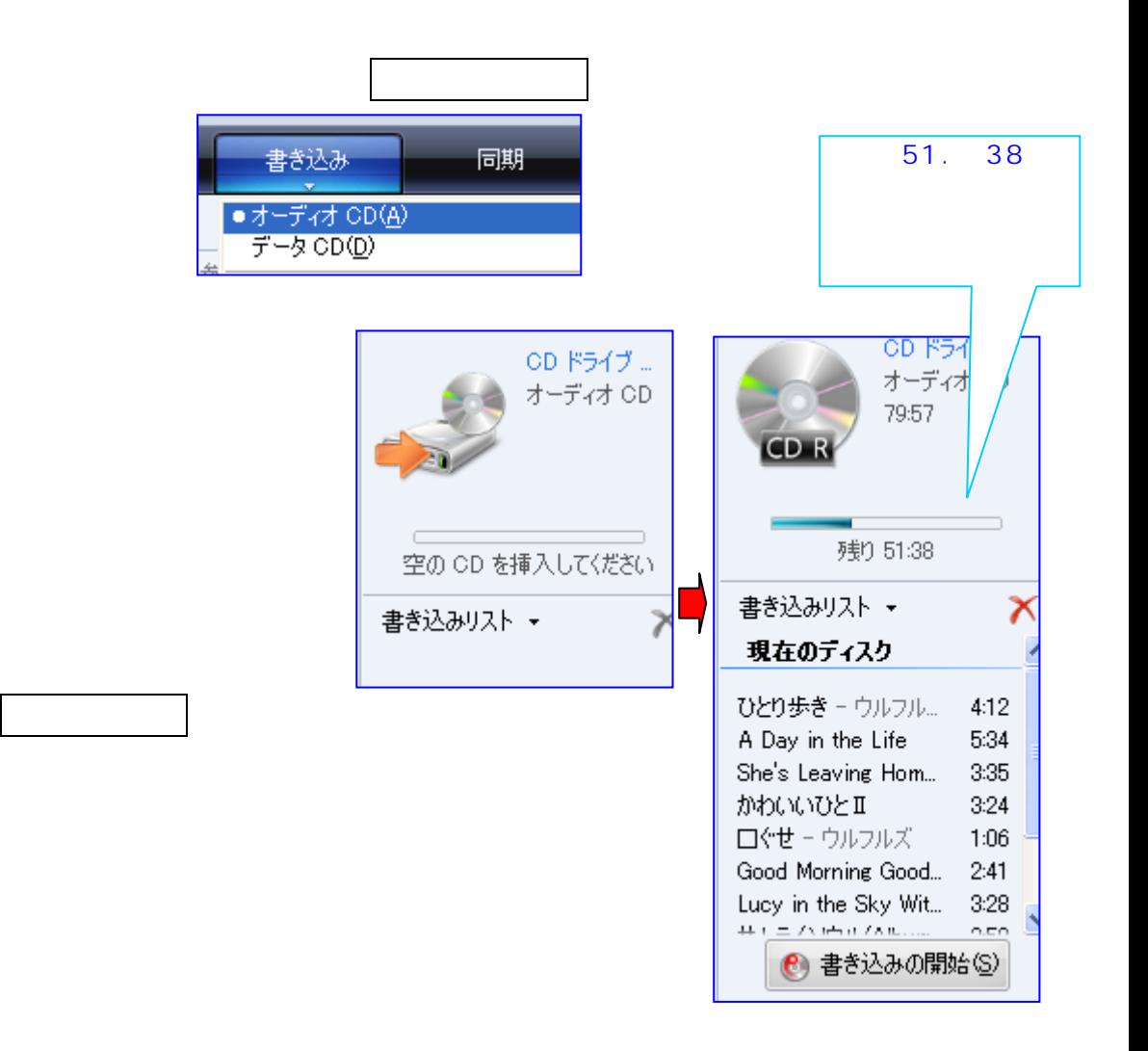